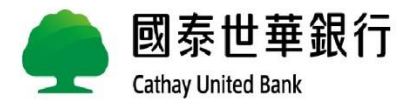

# **HKEB轉換至Global MyB2B申請說明**

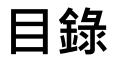

## ■ Global MyB2B服務申請書填寫

- ■首次登入設定-Global MyB2B 全球企網銀
- ■常見問題

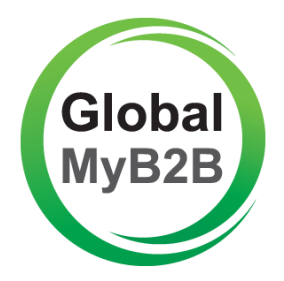

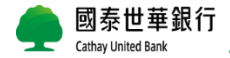

# **Global MyB2B服務申請書填寫**

## **Global MyB2B申請書填寫方式**

請先選擇申請Global MyB2B要使用的功能:

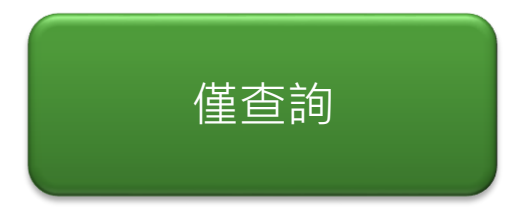

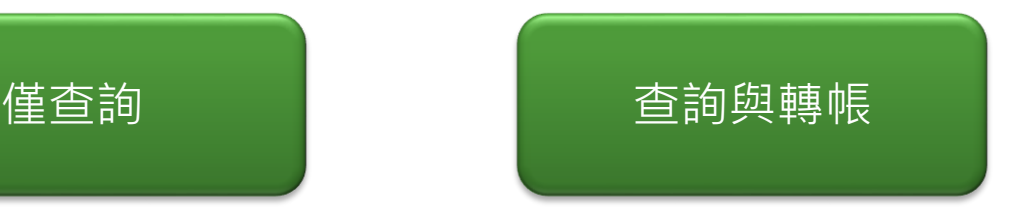

## **貼心提醒:** 香港網路銀行(HKEB)服務將於2024年5月31日終止,請提前完成轉換申請,謝謝您!

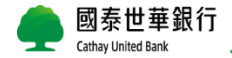

<span id="page-4-0"></span>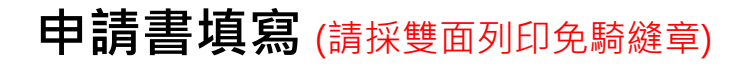

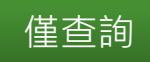

國泰世華商業銀行股份有限公司香港分行 **Cathav United Bank Company Limited Hong Kong Branch** 

為一家於台灣註冊或立的有限責任公司之分支機構 a branch of a company with limited liability incorporated in Taiwan

Global MyB2B 服務申請書 (香港網銀用戶適

**Application Form for Global MyB2B Service (applicable to HKEB Users)** 

申請日期: YYYY 年 MM 月 DD 日

Application Date: Year Month Day

### A. 客戶音料 Customer Details

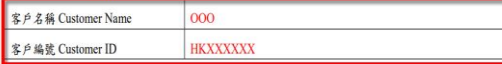

### B. 指示音料 Instruction Details

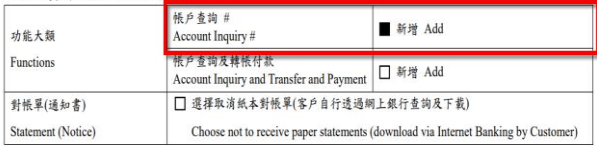

#### B-1 銀行按照客戶指定選項設定 Setup by the Bank as per customers' instructions (请参考附件所列之说 明 Please refer to the Descriptions set out in the Appendix)

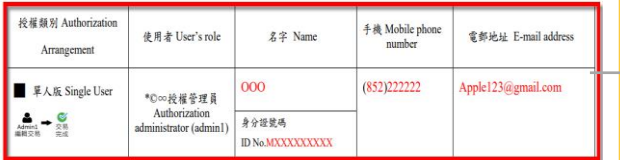

請依左邊圖示之紅框填寫申請書

## 本申請書僅限HKEB客戶轉換Global MyB2B 使用, 表單使用有效期限至31th, Dec. 2024

**轉換申請書**下載位置:

<https://www.cathaybk.com.tw/hongkong/download/>

## **單人版**:

## 首次權限由**銀行設定**,設定完成後只有一 個使用者(授權管理員),本行將發送 admin1密碼單

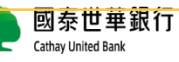

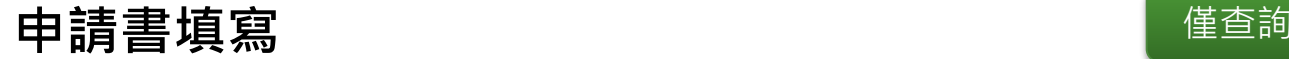

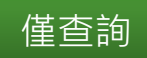

#### 客戶聲明 Customer's Declarations:

- 1. 本公司罐此確認上述資料乃屬正確及完整,並同意國泰世華商業銀行股份有限公司香港分行可向任何有關方面求證。 My/Our company hereby confirms that the above information is accurate and complete; and agrees that Cathay United Bank Company Limited. Hong Kong Branch may verify the same against any relevant party.
- 2. 本人(等)已獲提供銀行的《一般銀行服務條款及細則》,並已閱讀及明白當中《第三部份 網上銀行、傳真指示及電 話銀行條款及細則》適用於 Global MyB2B 服務的條款, 亦同意受該等條款及本申請書之條款所規範。 I/We have been provided with the Bank's Terms and Conditions of General Banking Service. I/We have also read, understood the provisions of its Part III - Terms and Conditions for Internet Banking, Fax Instruction and Phone Banking which are applicable to Global MyB2B Service and agree to be governed by them as well as by the terms set out in this application form
- 3. 本公司同意銀行可因業務及/或法規之需要,不時修改適用於 Global MyB2B 服務之條款及細則,而有關改動將於銀 行的官方網站以代通知。本人(等)亦同意本公司將受此等修改規範。 My/Our company agrees that the Bank may from time to time amend terms and conditions applicable to Global My B2B Service in accordance with business and/or regulatory requirements and that our company shall be notified with such amendments with posted on the Bank's official website. I/We further agree that our Company shall be bound by such
- amendments from time to time. 4. (新增)本人(等)了解並獲通知銀行已外判 Global MyB2B 予國泰世華商業銀行股份有限公司總行,以便其提供相關服
- 務;然而銀行仍然對此外判服務負有最終之責任。

I/We understand and am hereby notified that the Bank has outsourced Global MyB2B to the Head Office of Cathay United Bank Company, Limited for its provision of the relevant service. However, the Bank remains ultimately liable for such outsourced service.

5. 本人(等)知悉,本申請書之中文版僅為參考之用。如果本申請書之英文版及中文版間存在任何差異時,應以本申請 書之第文版為準。

I/We acknowledge that the Chinese version of this application form is for reference only. The English version of this application form shall prevail in the case there is any discrepancy between the English and the Chinese versions.

客户签署 Customer's Signature (須奥印鑑卡所顯示的一致 Must accord with that shown on signature card)

銀行專用 For Bank Use Only

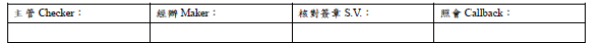

### 申請人(即存戶)原留印鑑

申請書請正反面列印

### **申請書僅收取正本,填寫完成後,請遞交 或寄送至「香港分行 存款組 收」,謝謝!**

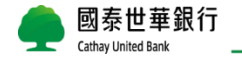

<span id="page-6-0"></span>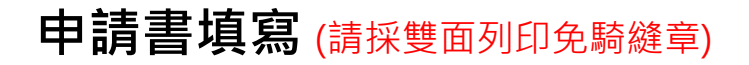

國泰世華商業銀行股份有限公司香港分行

**Cathay United Bank Company Limited Hong Kong Branch** 

嘉一家於台灣註冊或立的有限責任公司之分支機構 a branch of a company with limited liability incorporated in Taiwan

Global MyB2B 服務申請書 (香港網銀用戶適用

**Application Form for Global MyB2B Service (applicable to HKEB Users)** 

申請日期: YYYY 年 MM 月 DD 日 Year Month

Application Date:

A. 客戶青料 Customer Details

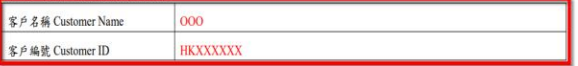

### B. 指示音料 Instruction Details

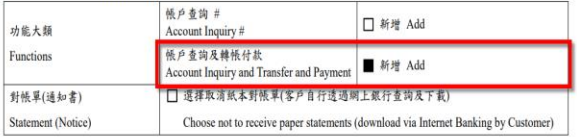

### B-1 銀行按照客戶指定選項設定 Setup by the Bank as per customers' instructions (請參考附件所列之說 明 Please refer to the Descriptions set out in the Appendix)

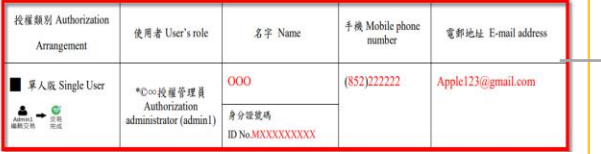

## 請依左邊圖示之 紅框 <mark>填寫申請書</mark>

## 本申請書僅限HKEB客戶轉換Global MyB2B 使用,表單使用有效期限至31th, Dec. 2024

**轉換申請書**下載位置:

<https://www.cathaybk.com.tw/hongkong/download/>

## **單人版:**

首次權限由**銀行設定,**設定完成後只有一 個使用者(授權管理員), 本行將發送行 動OTP密碼單及admin1密碼單

交易放行流程將預設為單控,未來如需 異動,可自行诱過企網銀變更放行權限

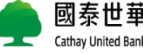

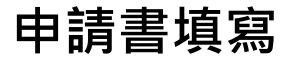

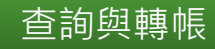

#### C. 株出帳戶 Account(s) for Outward Transfer

案户同量以其名下於銀行不時推有之所有存款帳戶(定存帳戶除外)的定事項如下 (請擇一句譯) Customer agrees to the following terms for all deposit accounts (excluding time deposit accounts) maintained with the Bank under the Customer's name (please choose one by ticking the box):

■ 所有案户名下之存款银户(会未来新聞立之存款银户) 均可轉帳付款至约定/非约 约定收款银户的交易限额為等值美金 2,000,000 元。"1

All deposit accounts (including newly opened deposit account(s) in the future) under the Customer's name may make transfers and nayments to Designated/Non-Designated Payee Account(s). Daily transaction limit of each account with all Non-Designated Payee Accounts is equivalent of USD \$

□ 申請下列存款帳戶為對約定/非約定收款帳戶之韓出帳戶,且對非約定收款帳戶之每日交易限額如下表: Apply for the following deposit account(s) being the account(s) for payments to Designated/Non-Designated Payee Account(s), and the daily transaction limit for respective accounts with the Non-Designated Pavee Account(s) is/are listed as follows:

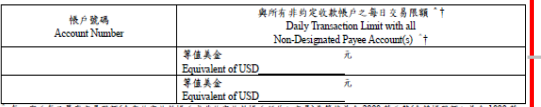

医社交易障害之基金 1000 葉)。

Daily transaction limit of each Customer (including transactions with Designated Payee Accounts and Non-Designated Payee Accounts) is equivalent of USD \$20,000,000 (which covers the transfer limit of USD\$10,000,000 and remittance transaction limit of USD\$10,000,000).

↑ 依主管機關規定,如果客戶與非約定收款帳戶超過 18 個月沒有進行任何交易,客戶與該非約定收款帳戶的每日交易限額將自動解

Under the regulations of connetent authority. Customer's daily transaction limit with a Non-Designated Payee Account will be reset to 0 if no transaction has been performed over 18 months.

#### D. 约定收款帳户 Designated Pavee Account(s)

若客戶於銀行不時排有之存款幅戶,均視為約定收款幅戶,則最業種寫此部份。

If the deposit account(s) which the Customer maintains with the Bank from time to time is/are regarded as Designated Payer Account(s), the Customer is not required to complete this section.

1. 约定收款帳戶為香港分行帳戶 Designated Payee Account(s) is/are account(s) with Hong Kong Branch

约定收款帳戶號碼及戶名 Account Number of Designated Payee Account and Account Name

2. 對約定收款帳戶所作之匯款指示 Remittance Instructions for Designated Payee Account(s)

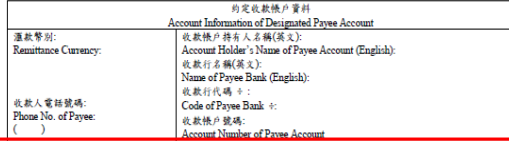

→ 收款行代码含 SWIFT CODE、CNAPS、ABA NO.成 ROUTING NO.、CHIPS UID NO.、Sort Code、BSB NO.、CC Code。 Codes of Payee Bank include SWIFT CODE < CNAPS < ABANO. or ROUTING NO. < CHIPS UID NO. < Sort Code < BSB NO. < CC Code

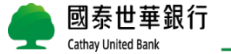

## By**歸戶 統編底下的存款帳戶全部適用**

(包含未來開立的帳戶都適用相同設定) 非約轉限額:

個人戶USD 200萬元

### 公司戶USD 2,000萬元

(非約轉限額計算方法:假設為個人戶,擁有a, b, c三個帳戶, 非約轉限額設定200萬,表示a, b, c三個帳戶**各200萬**,不是共 200萬)

## By**帳號**

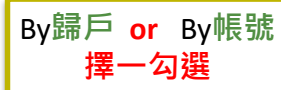

**有填寫的帳號才能轉帳至非約定收款帳戶; 沒寫的僅能查詢及轉帳至約定收款帳戶** 若未來有新開帳戶也要可以轉出,需再填寫 申請書向香港分行申請

### 他人在本行(香港分行)的帳戶

### 匯到香港其他行庫或國外銀行

\* 如約定收款帳戶有2戶以上,後續可透 過企網銀-常用收款人功能自行設定

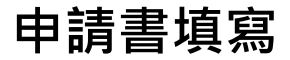

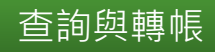

E. 對非約定收款帳戶付款的交易通知

Transaction Notification for Payments to Non-Designated Payee Account(s)

1. 手機短訊通知 SMS Notification (只可填寫一個手機號碼 Fill in one mobile number only)

路诺方显谱知的系统验证 Mobile Phone Number for Transaction Notification

(852)222222

2. 當郵通知 Email Notification

發送交易通知的電部地址 Email Address for Transaction Notification

Apple 123@gmail.com

\*\*舒血地的安排封绳卢托布易所掉用的通知方式会仿布易扮演屡绕谁行,显然东始姐姐和,嫌她也上表雪都请知。 Notification methods to be used for transactions with Non-Designated Payee Accounts are based on the relevant transaction authentication levels. SMS for single control and emails for dual control or above.

### F. 企業行動密碼(行動OTP)申請

Corporate Mobile Password ("Mobile OTP") Application

1.  $\#$  # Application

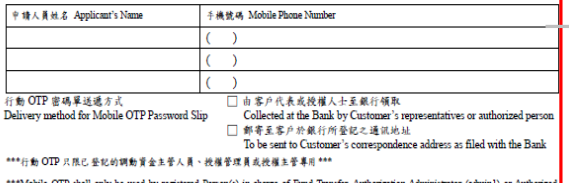

Supervisor(admin2) \*\*\*

\*如果行動 OTP 因個別原因無法正常運作 (如请失密碼單、啟用碼已過期、忘記登入手勢或密碼、密碼を放成未完整執行更操手機 動作即已移除 APP) 客户须重新申请行動 OTP -

If Mobile OTP cannot operate properly due to certain reasons, e.g. password slip lost, activation code expired, forgotten login gesture or password, invalid password, or removed APP without completing the mobile phone replacement process, the Customer requires to re-apply Mobile OTP

## **非約定轉帳交易通知(TME1規定)**

- 單控交易:以簡訊通知
- 雙控交易:以Email通知

## **OTP申請及註銷**

- 使用單人版授權管理員,已預設發OTP 密碼單給授權管理員,不須再填此欄
- 若要新增其他放行人員,才需額外申 請行動OTP

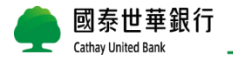

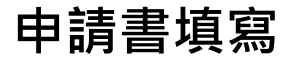

画前頭

#### 客戶聲明 Customer's Declarations:

- 1. 本公司罐此確認上述資料乃屬正確及完整,並同意國泰世華商業銀行股份有限公司香港分行可向任何有關方面求證。 My/Our company hereby confirms that the above information is accurate and complete; and agrees that Cathay United Bank Company Limited. Hong Kong Branch may verify the same against any relevant party.
- 2. 本人(等)已獲提供銀行的《一般銀行服務條款及細則》,並已閱讀及明白當中《第三部份 網上銀行、傳真指示及電 話銀行條款及細則》適用於 Global MyB2B 服務的條款,亦同意受該等條款及本申請書之條款所規範。 I/We have been provided with the Bank's Terms and Conditions of General Banking Service. I/We have also read, understood the provisions of its Part III - Terms and Conditions for Internet Banking, Fax Instruction and Phone Banking which are applicable to Global MyB2B Service and agree to be governed by them as well as by the terms set out in this application form
- 3. 本公司同意銀行可因業務及/或法規之需要,不時修改適用於 Global MyB2B 服務之條款及細則,而有關改動將於銀 行的官方網站以代通知。本人(等)亦同意本公司將受此等修改規範。 My/Our company agrees that the Bank may from time to time amend terms and conditions applicable to Global My B2B Service in accordance with business and/or regulatory requirements and that our company shall be notified with such

amendments with posted on the Bank's official website. I/We further agree that our Company shall be bound by such amendments from time to time.

4. (新增)本人(等)了解並獲通知銀行已外判 Global MyB2B 予國泰世華商業銀行股份有限公司總行,以便其提供相關服 務;然而銀行仍然對此外判服務負有最終之責任。

I/We understand and am hereby notified that the Bank has outsourced Global MyB2B to the Head Office of Cathay United Bank Company, Limited for its provision of the relevant service. However, the Bank remains ultimately liable for such outsourced service.

5. 本人(等)知悉,本申請書之中文版僅為參考之用。如果本申請書之英文版及中文版間存在任何差異時,應以本申請 書之第文版為準。

I/We acknowledge that the Chinese version of this application form is for reference only. The English version of this application form shall prevail in the case there is any discrepancy between the English and the Chinese versions.

客户签署 Customer's Signature (須奥印鑑卡所顯示的一致 Must accord with that shown on signature card)

銀行專用 For Bank Use Only

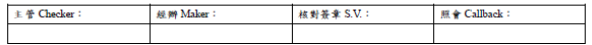

### 申請人(即存戶)原留印鑑

### 申請書請客戶正反面列印

### **申請書僅收取正本,填寫完成後,請遞交 或寄送至「香港分行 存款組 收」,謝謝!**

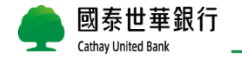

## **首次登入設定 Global MyB2B 全球企網銀**

步驟一:變更使用者代號、使用者密碼 步驟二:行動OTP啟用

## **步驟一:變更使用者代號、使用者密碼**

Global MyB2B網址:<https://www.globalmyb2b.com/GEBANK/Login.aspx> 預設使用者代號:admin1

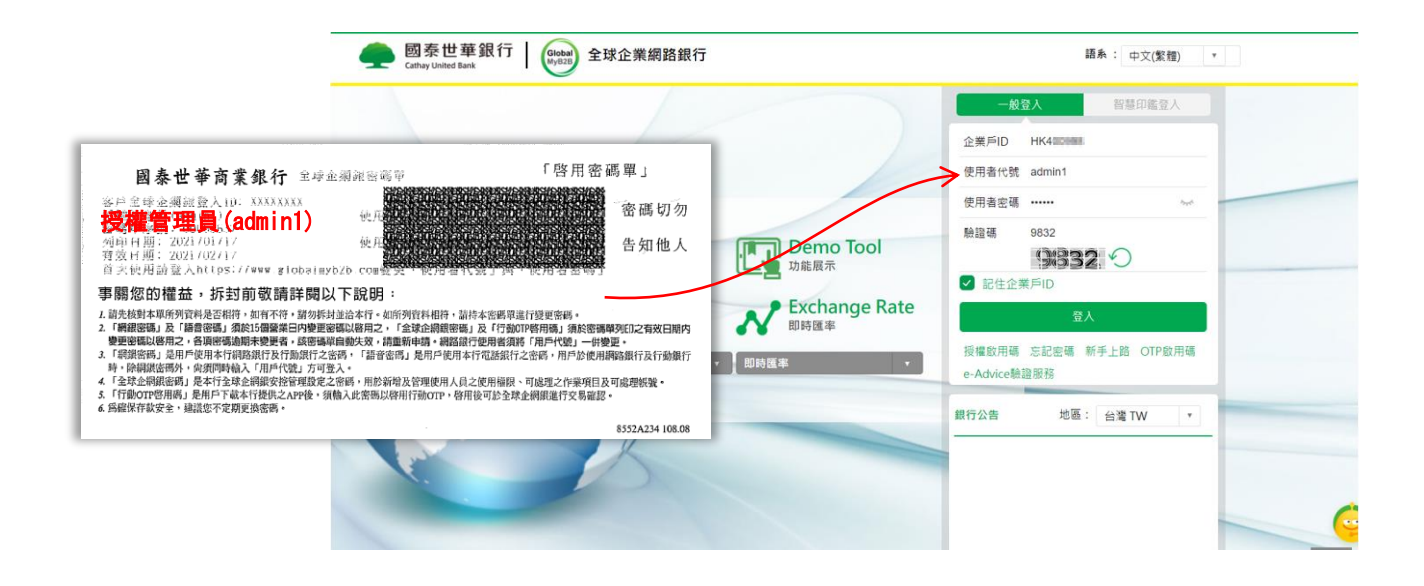

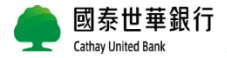

## **變更使用者密碼**

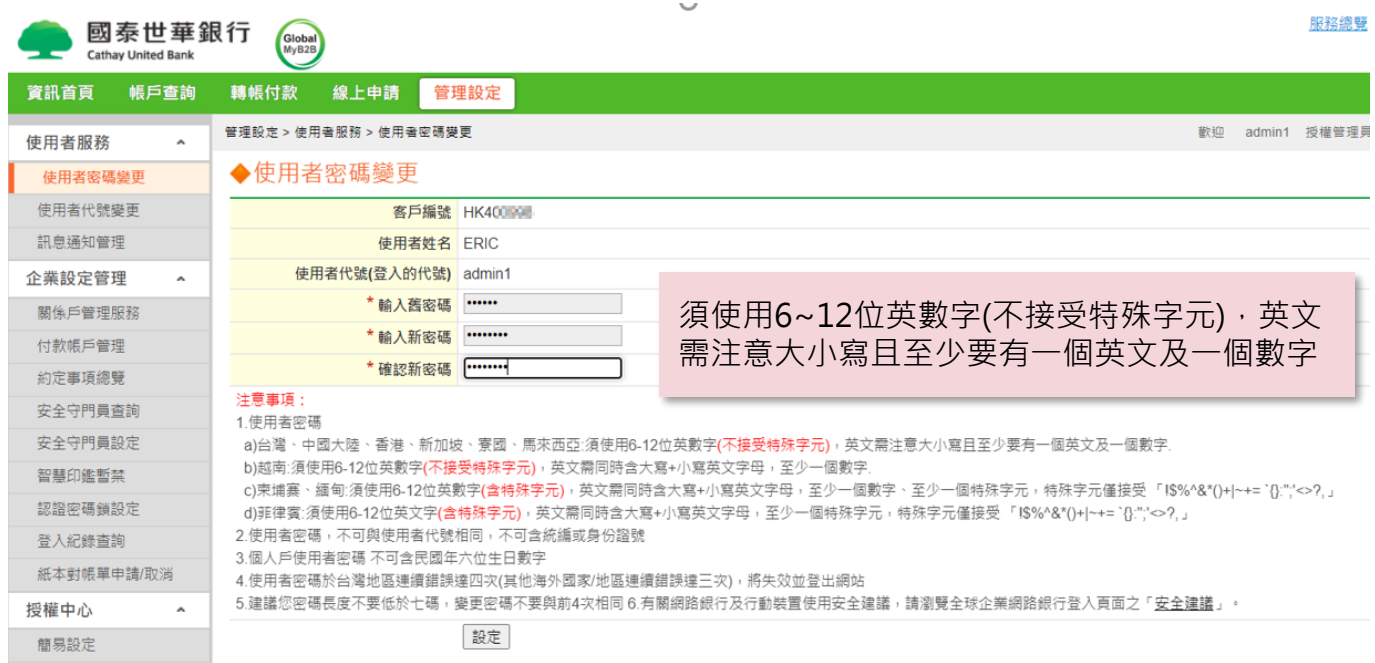

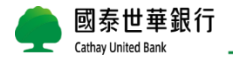

## **變更使用者代號**

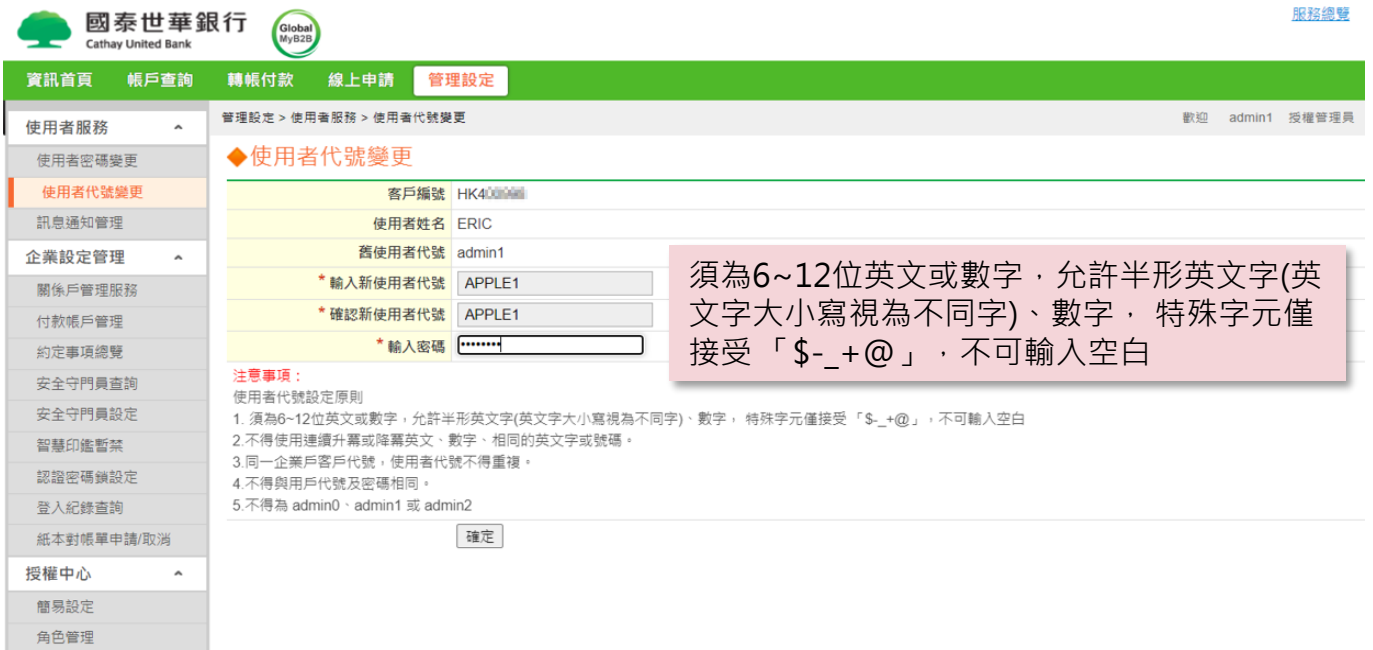

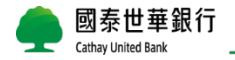

## **用新的使用者代號及密碼重新登入**

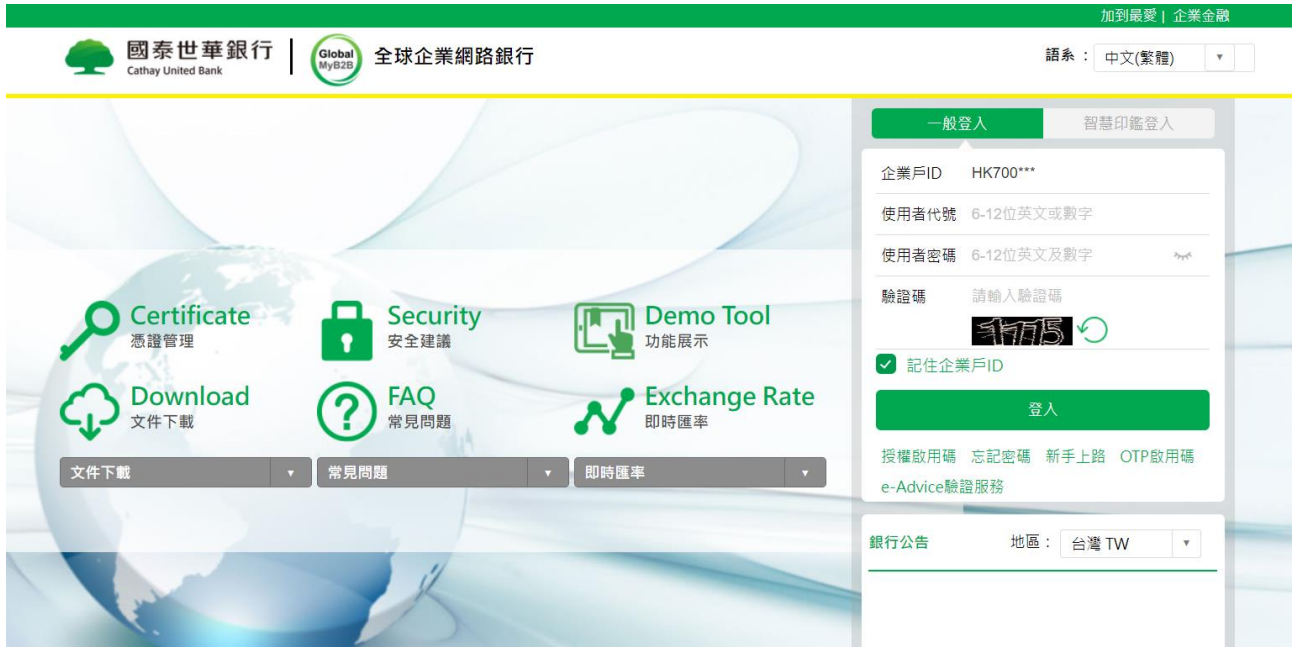

Global MyB2B網址:<https://www.globalmyb2b.com/GEBANK/Login.aspx>

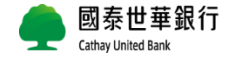

**步驟二:行動OTP啟用**

**收到「企業行動密碼」密碼單後,請先下載"Corporate mobile OTP"App**

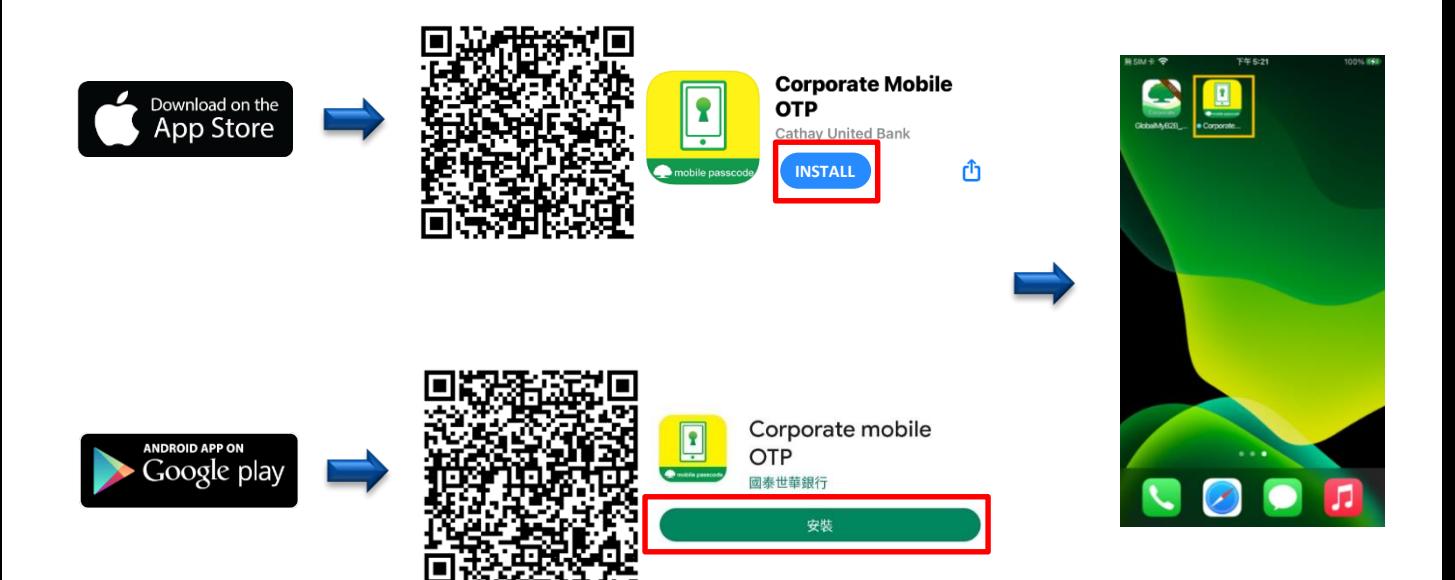

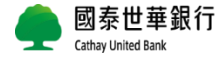

## **Corporate Mobile OTP啟用流程**

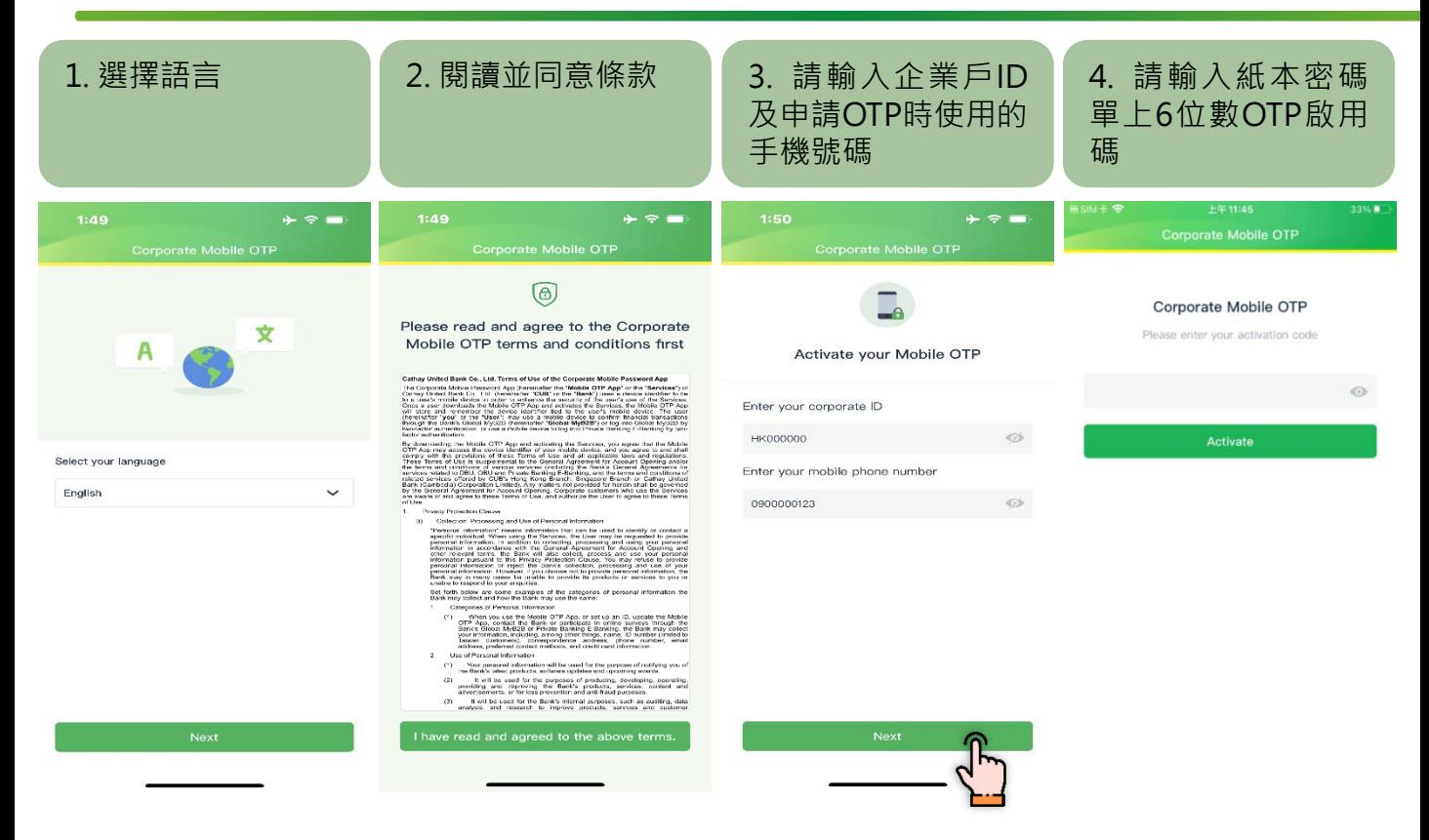

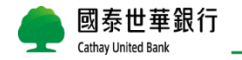

# **Corporate Mobile OTP啟用流程**

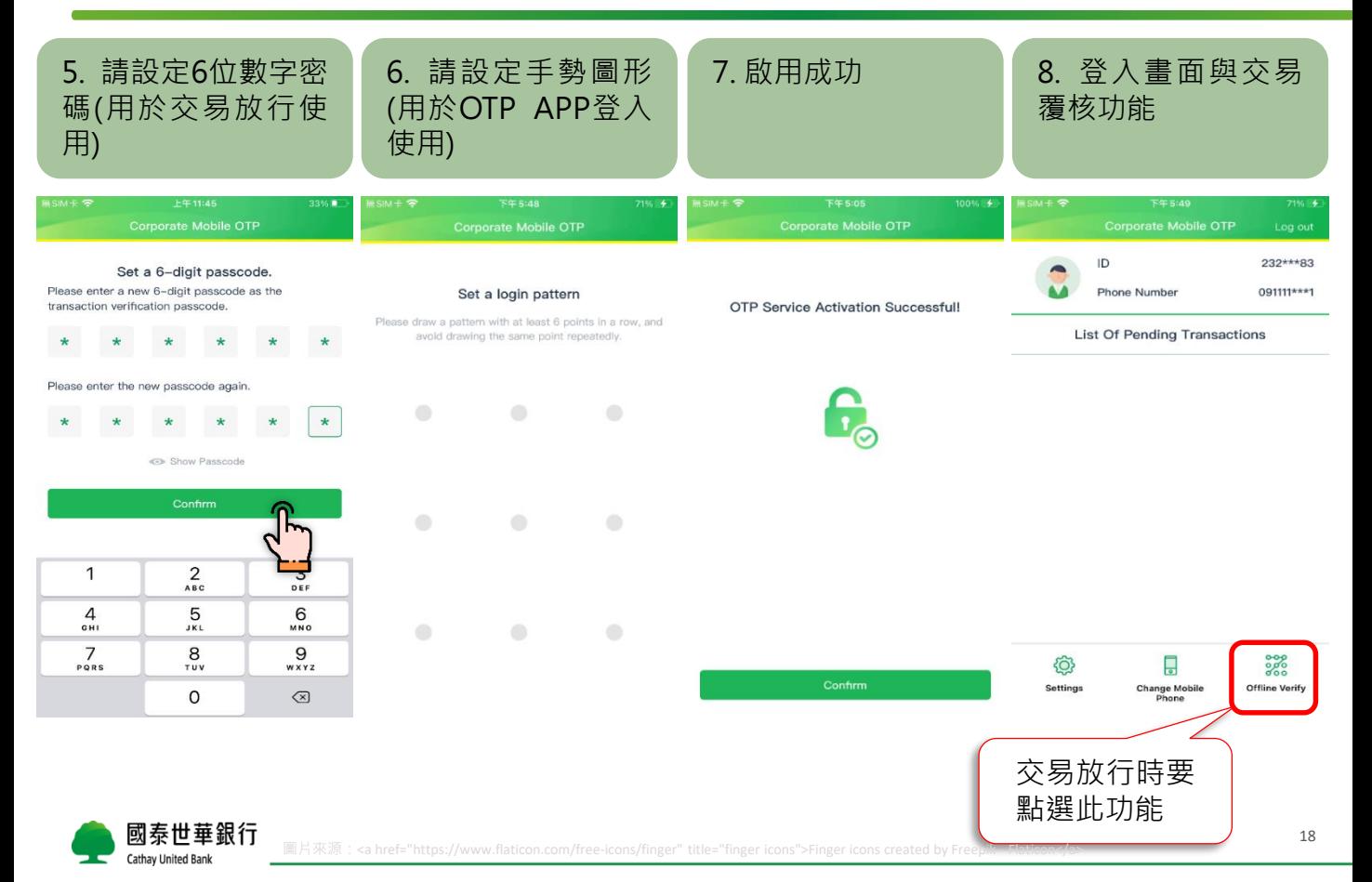

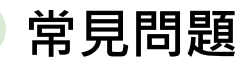

**常見問題**

## **1. 如何轉換至GMB?**

### **為加速轉換流程,請填寫簡易版Global MyB2B 服務申請書並寄送給香港分行**

**轉換申請書**下載位置: <https://www.cathaybk.com.tw/hongkong/download/> (使用期限:2024年12月31日止)

## **2. 除了填寫申請書,開轉帳付款功能需要額外提供哪些文件?**

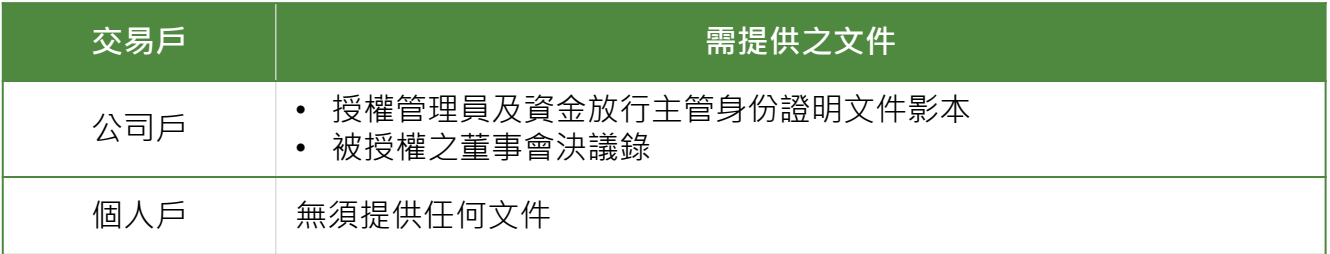

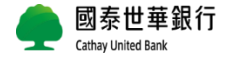

**常見問題**

### 3. 呈上題, 如我只想開「查詢」功能, 是否仍需提供交易戶之文件?

無須提供任何文件。

## 4. 僅開「查詢」功能,無需使用行動OTP,是否仍要提供手機號碼?

仍須請您提供手機號碼做為基本資料登錄使用! 如為公司戶,無法提供個人手機號碼,則可提供公司電話號碼。

## **5. 密碼單有效期限?** 密碼單種類 授權管理員 admin1 有效期限 おおおおし おおおし やみ 密碼 産生方式 含申請當日30天(日曆日) 紙本 企業行動密碼(OTP) 含申請當日30天(日曆日) ● 紙本

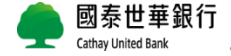

**常見問題**

## 6. 初次登入企網銀,輸入完使用者代號及密碼後,為何系統提示「輸入錯誤」?

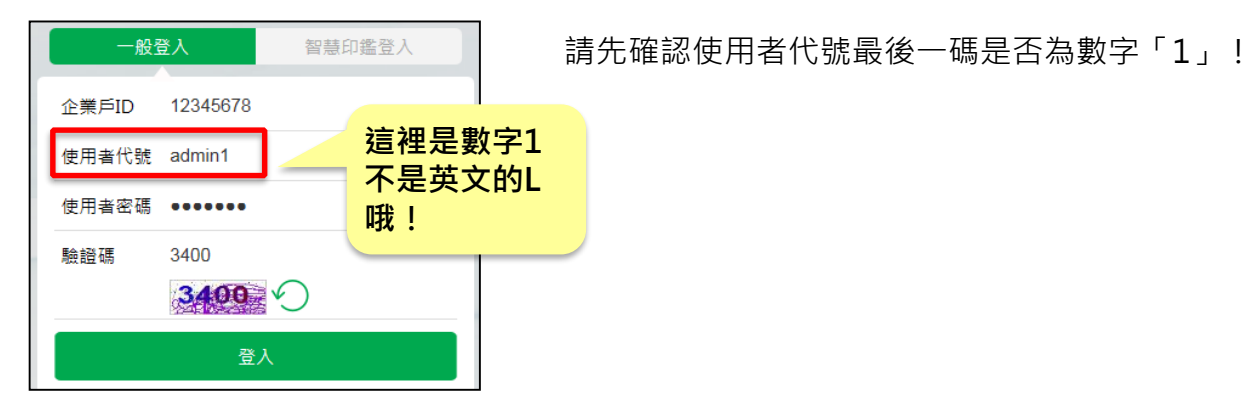

國泰世華銀行 Cathay United Bank

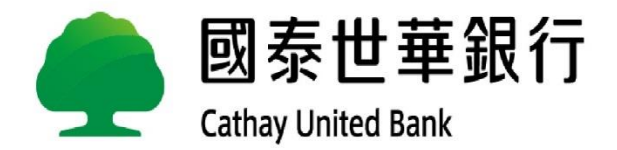